Česky vysoké učení technické v Praze Fakulta stavební STUDIJNÍ PROGRAM: GEODÉZIE A KARTOGRAFIE Obor: Geoinformatika

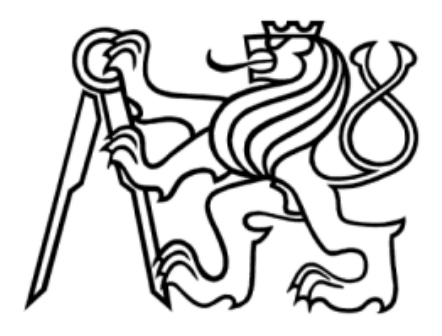

## ÚVOD DO ZPRACOVÁNÍ PROSTOROVÝCH DAT - PROJEKT

Vyhledání přerušených řek v místě vodní plochy a následná interpolace chybějící části

Skupina B:

Renata Duchnová Tereza Pantůčková Petra Svobodová Miroslav Kopecký

### °c Skupina B

.

Tento dokument může být tištěn a distribuován zdarma ve svém původním tvaru spolu se seznamem autorů. Je-li užit komerčně, platí zásady uvedené v GNU Public Licence a Creative Commons Attribution-ShareAlike 2.0.

# Obsah

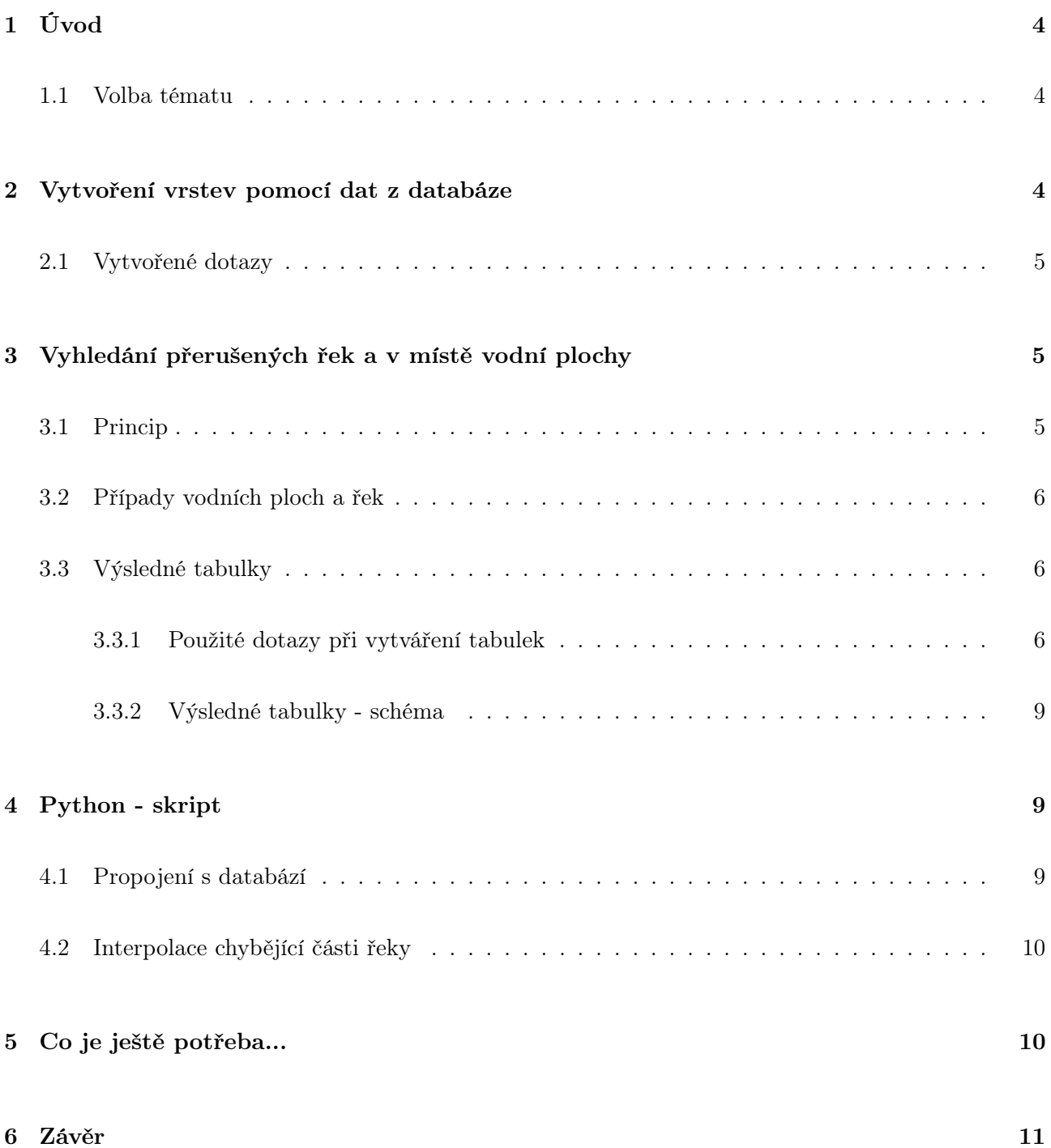

## 1 Úvod

Úkolem bylo vytvoření tématických vrstev na základě dat OpenStreetMap. Pro tento účel byla na serveru josef založena databáze pgis\_osm. Měly být aplikovány testy datové integrity a odstraněny případné nekonzistence v datech. Závěrem měla být vytvořena sada atributových a prostorových dotazů nad databází.

### 1.1 Volba tématu

Při vytváření tématických vrstev jsme zjistili, že data, se kterými máme pracovat jsou neúplná. Neúplnost se projevovala v nespojitosti liniových prvků (řeky, silnice) nebo v nevalidních plochách. Proto jsem se rozhodli, že pozměníme zadání. Pokusili jsme se doplnit aspoň malou část dat. Zaměřili jsme se na vyhledání přerušených řek v místě vodní plochy a následné interpolace chybějící části. K tomuto účelu byl sepsál skript v pythonu. Zároveň jsme vytvořili další vrstvy a sepsaly dotazy.

## 2 Vytvoření vrstev pomocí dat z databáze

K vytvoření vrstev jsme použili cvičnou databázi pgis\_osm, která obsahuje OpenStreetMap data ČR. OpenStreerMap je projekt, jehož cílem je tvorba volně dostupných geografických dat a následně jejich vizualizace. My jsem vybrali data týkající se řek a vodních ploch.

- vrstva b10.reky CREATE TABLE b10.reky AS SELECT osm\_id, name, way FROM czech\_line WHERE waterway = 'river';
- vrstva b10.vod plochy naz CREATE TABLE b10.vod\_plochy\_naz AS SELECT osm\_id, name, way FROM czech\_polygon WHERE landuse IN ('reservoir','basin') OR czech\_polygon.natural = 'water';
- vrstva b10.sidla

CREATE TABLE b10.sidla AS SELECT osm\_id, name, way, place FROM czech\_point WHERE place IN ('city','town','village','hamlet');

• vrstva b10.nadrazi CREATE TABLE b10.nadrazi AS SELECT osm\_id, name, way, ref FROM czech\_point WHERE railway IN ('station', 'halt');

• vrstva b10.zeleznice CREATE TABLE b10.zeleznice AS SELECT osm\_id, way, ref FROM czech\_point WHERE railway IN  $('rail')$ :

Ke všem tabulkám byl přidán primární klíč.

```
př. ALTER TABLE b10.reky ADD PRIMARY KEY (osm_id);
```
Dále bylo potřeba vytvořit atribut geometrie.

```
př. SELECT Populate_geometry_columns('b10.reky'::regclass);
```
Pro zobrazení vrstev v QGISu byly všem tabulkám přiděleny příslušná práva.

př. GRANT SELECT ON b10.reky TO postgis;

### 2.1 Vytvořené dotazy

Vytvořené dotazy jsou přiloženy jako další dokument (prostý text). Vrstvy nejsou žádným způsobem ošetřeny.

## 3 Vyhledání přerušených řek a v místě vodní plochy

## 3.1 Princip

Obecný princip vyhledání příslušných vodních ploch je nalezení právě 2 koncových bodů linií řek v místě vodní plochy nebo v okolí 175 m, 350 m, 500 m, které nejsou spojeny linií. Jsou právě 2, neboť se v místě nebo okolí plochy často vyskytují 3 a více koncových bodů, které ale nejsme schopni správně spojit na základě interpolace - například případ soutoku. Nejprve byly tedy vytvořeny buffery 175 m, 350 m a 500 m kolem všech vodních ploch a následně bylo testováno, zda se v místě plochy a jejím okolí nachází právě 2 koncové body řek. Vybrané případy byly pak sjednoceny do 1 tabulky. Celkový počet ploch vstupujících do interpolace je 23.

### 3.2 Případy vodních ploch a řek

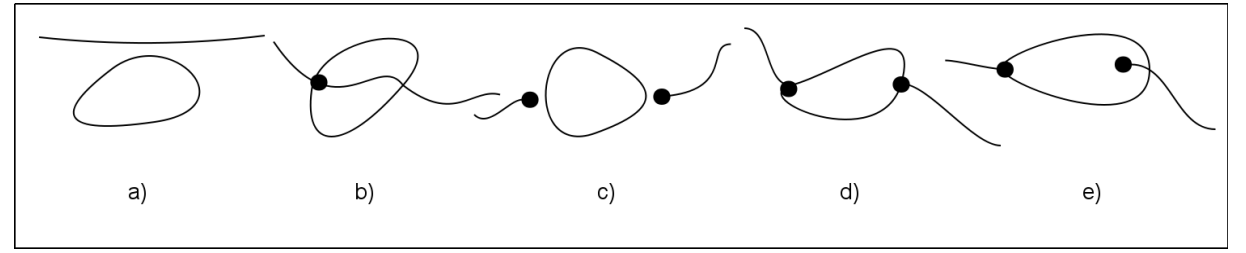

- a) řeka plochou neprotéká
- b) řeka je přerušena v jednom bodě, ale protéká celou plochou
- c) řeka je přerušena, žádný její konec neleží na hranici plochy
- d) řeka je přerušena, konce řeky leží na hranici plochy
- e) řeka je přerušena, první konec leží na hranici plochy, druhý uvnitř plochy
- c), d), e) jsou hledané případy

### 3.3 Výsledné tabulky

Tyto tabulky jsou vstupem do skryptu prehrady.py, který provádí samotnou interpolaci. V tabulce vysl\_body je uložena geometrie koncových bodu řek (sloupec body), které se nachazí v míste vodní plochy nebo v jejím okoli. V druhé tabulce, vysl\_plochy, je geometrie vodních ploch (way), pomocí kterých doplňujeme řeky. Obě tabulky jsou spojené na základě id\_plochy a id\_reky.

#### 3.3.1 Použité dotazy při vytváření tabulek

1 Výběr vodních ploch, které mají s řekami nějaký průnik

- zde problém spočíval v tom, že se vybraly i plochy, přes které řeka teče a není rozpojená

```
SELECT id_plochy, name_plochy, r.osm_id AS id_reky, r.name AS name_reky,
```
ST\_Dimension(ST\_Intersection(r.way,geom\_plochy)) FROM (SELECT v.osm\_id AS id\_plochy, v.name AS name\_plochy, v.way AS geom\_plochy FROM b10.vodni\_plochy\_naz AS v JOIN b10.reky AS r ON ST\_Intersects(r.way, v.way)) AS p JOIN b10.reky AS r ON ST\_Intersects(r.way, geom\_plochy) GROUP BY id\_plochy, name\_plochy, id\_reky, name\_reky, r.way, geom\_plochy ORDER BY name\_plochy;

2 Hledání vodních ploch, které mají s řekami průnik právě 2 body

- výhoda: vyberou se pouze plochy, v jejichž místě je řeka rozpojená

- nevýhoda: 2 body leží jen na hranicích vodní plochy, nevyberou se případy, kdy končí řeka uvnitř plochy (to jsou případy, kdy je průnik plochy s řekou linie, která však není přes celou plochu a končí někde uvnitř polygonu - v sql nelze ošetřit zda jsou části řeky spojené nebo ne.)

- řešení: vytvoření tabulky s koncovými body řek a vybrat ty vodní plochy, které v sobě mají právě 2

koncové body + to samé udělat pro okolí vodní plochy

SELECT id\_plochy, name\_plochy, r.osm\_id AS id\_reky, r.name AS name\_reky FROM (SELECT v.osm\_id AS id\_plochy, v.name AS name\_plochy, v.way AS geom\_plochy, COUNT(v.osm\_id) AS pocet FROM b10.vodni\_plochy\_naz AS v JOIN b10.reky AS r ON ST\_Intersects(r.way, v.way) and ST\_Dimension(ST\_Intersection(r.way, v.way))=0 GROUP BY v.osm\_id, v.name, v.way) AS p JOIN b10.reky AS r ON ST\_Intersects(r.way, geom\_plochy) and ST\_Dimension(ST\_Intersection(r.way, geom\_plochy))=0 WHERE pocet=2 ORDER BY name\_plochy;

#### 3 Vytvoření bufferu kolem všech ploch

CREATE TABLE b10.plochy\_buffer350 AS SELECT osm\_id, name, ST\_Buffer(way, 350) FROM b10.vodni\_plochy\_naz; CREATE TABLE b10.plochy\_buffer175 AS SELECT osm\_id, name, ST\_Buffer(way, 175) FROM b10.vodni\_plochy\_naz; CREATE TABLE b10.plochy\_buffer500 AS SELECT osm\_id, name, ST\_Buffer(way, 500) FROM b10.vodni\_plochy\_naz;

4 Tabulka s počátečními a koncovými body řek CREATE TABLE b10.reky\_body AS SELECT osm\_id, name, ST\_Startpoint(way),ST\_Endpoint(way) FROM b10.reky;

5 Sjednocení koncových a počátečních bodů řek CREATE TABLE b10.reky\_body\_union AS SELECT osm\_id, name, ST\_Union(ST\_Startpoint(way), ST\_Endpoint(way)) FROM b10.reky;

```
6 Vytvoření čtyř tabulek s geometrií plochy a koncových bodů řek, které leží v ploše
(u každé plochy dva)
CREATE TABLE b10.plochy2body AS SELECT p.osm_id, p.name, p.st_buffer,
ST_Numgeometries(ST_Intersection(st_buffer, st_union)),
ST_Intersection(st_buffer, st_union) FROM b10.plochy_buffer350 AS p
JOIN b10.reky_body_union AS r ON (ST_Intersects(st_buffer, st_union))
WHERE ST_Numgeometries(ST_Intersection(st_buffer, st_union)) = 2;
```

```
CREATE TABLE b10.plochy2body2 AS SELECT p.osm_id, p.name, p.way,
ST_Numgeometries(ST_Intersection(st_buffer, st_union)),
ST_Intersection(st_buffer, st_union) FROM b10.vodni_plochy_naz AS p
JOIN b10.reky_body_union AS r ON (ST_Intersects(way, st_union))
WHERE ST_Numgeometries(ST_Intersection(way, st_union)) = 2;
```

```
CREATE TABLE b10.plochy2body3 AS SELECT p.osm_id, p.name, p.st_buffer,
ST_Numgeometries(ST_Intersection(st_buffer, st_union)),
```
ST\_Intersection(st\_buffer, st\_union) FROM b10.plochy\_buffer175 AS p JOIN b10.reky\_body\_union AS r ON (ST\_Intersects(st\_buffer, st\_union)) WHERE ST\_Numgeometries(ST\_Intersection(st\_buffer, st\_union)) = 2;

CREATE TABLE b10.plochy2body4 AS SELECT p.osm\_id, p.name, p.st\_buffer, ST\_Numgeometries(ST\_Intersection(st\_buffer, st\_union)), ST\_Intersection(st\_buffer, st\_union) FROM b10.plochy\_buffer500 AS p JOIN b10.reky\_body\_union AS r ON (ST\_Intersects(st\_buffer, st\_union)) WHERE ST\_Numgeometries(ST\_Intersection(st\_buffer, st\_union)) = 2;

#### 7 Sjednocení všech čtyř tabulek

CREATE TABLE b10.plochy2body\_u AS (SELECT osm\_id, name, st\_intersection FROM b10.plochy2body) UNION (SELECT osm\_id, name, st\_intersection FROM b10.plochy2body2) UNION (SELECT osm\_id, name, st\_intersection FROM b10.plochy2body3) UNION (SELECT osm\_id, name, st\_intersection FROM b10.plochy2body4) ORDER BY name;

8 Vytvoření tabulky ploch, které se nebudou doplňovat (koncové body řek jsou spojené) CREATE TABLE b10.nedopl\_plochy AS SELECT p.osm\_id AS id\_plochy, p.name AS name\_plochy, r.osm\_id AS id\_reky, r.name AS name\_reky, st\_startpoint, st\_endpoint FROM b10.plochy2body\_u AS p JOIN b10.reky\_body AS r ON ST\_Numgeometries(ST\_Intersection(st\_intersection, ST\_Union(st\_startpoint, st\_endpoint))) = 2 ORDER BY name\_plochy;

9 Vytvoření tabulky s názvy vodních ploch na doplnění

CREATE TABLE b10.vysledek AS (SELECT osm\_id AS id\_plochy, name AS name\_plochy FROM b10.plochy2body\_u) EXCEPT (SELECT id\_plochy, name\_plochy FROM b10.nedopl\_plochy) ORDER BY name\_plochy;

10 Doplnění geometrie bodů CREATE TABLE b10.vysl3 AS SELECT id\_plochy, name\_plochy, st\_intersection AS body FROM b10.vysledek JOIN b10.plochy2body\_u ON id\_plochy=osm\_id ORDER BY name\_plochy;

11 Vytvoření tabulky s geometrií koncových bodů, odstranění některých vodních ploch - řeka je mezi koncovým bodem jedné řeky a lomovým (nekoncovým) bodem druhé řeky (Šárecký potok, Vltava)

- koncové body dvou různých řek nemají být spojené

CREATE TABLE b10.vysl\_body AS SELECT id\_plochy, name\_plochy, osm\_id AS id\_reky, name AS name\_reky, ST\_Union(st\_startpoint, st\_endpoint) AS body FROM b10.vysl3 JOIN b10.reky\_body

ON ST\_Intersects(body, ST\_Union(st\_startpoint, st\_endpoint)) WHERE id\_plochy NOT IN (26376257, 51255318, 29489992, 51681002, 26376254) ORDER BY name\_plochy;

12 Vytvoření tabulky s geometrií řek

CREATE TABLE b10.vysl\_reky AS SELECT id\_plochy, name\_plochy, id\_reky, name\_reky, way FROM b10.vysl\_body JOIN b10.reky ON osm\_id = id\_reky ORDER BY name\_plochy;

13 Vytvoření tabulky s geometrií ploch CREATE TABLE b10.vysl\_plochy AS SELECT id\_plochy, name\_plochy, id\_reky, name\_reky, way FROM b10.vysl\_body JOIN b10.vodni\_plochy\_naz ON osm\_id = id\_plochy ORDER BY name\_plochy;

14 Vytvoření tabulky s geometrií ploch, pouze s id ploch (pro zobrazení v QGisu) CREATE TABLE b10.vysl\_jenplochy AS SELECT id\_plochy, name\_plochy, way FROM b10.vysl\_plochy GROUP BY id\_plochy, name\_plochy, way;

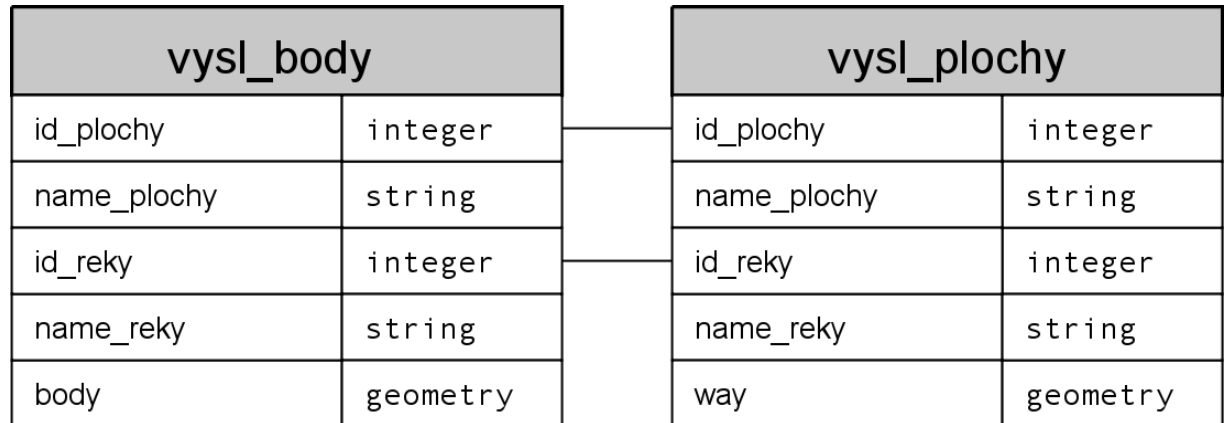

### 3.3.2 Výsledné tabulky - schéma

## 4 Python - skript

## 4.1 Propojení s databází

Do databázi se připojuje skript prehrady.py pomocí funkce psycopg2, jehož parametry jsou název databáze a jméno uživatele. Tento skript vyhledá koncové body kusů řeky a příslušnou plochu. Protože není poznat ze souřadnic směr, bylo potřeba otestovat, které body jsou k ploše blíž. Pak se zavolá funkce najdi\_cestu z modulu uloha.py.

- psycopg2.connect()
	- propojení s databází

## 4.2 Interpolace chybějící části řeky

Funkce najdi\_cestu vezme geometrii plochy a provede v ní triangulaci pomocí algoritmu převzatého z webové stránky<sup>1</sup>. Po rozdělení se vypočítají těžište. Tato těžište pak spolu s jednotlivými konci řeky představují graf, ve kterém je potřeba najít nejkratší cestu mezi jednotlivými konci řeky. K tomuto účelu byl použit klasický Dijkstruv algoritmus implementovaný v modulu dijkstra.py, který jsme převzali z webové stránky<sup>2</sup>.

```
• preved()
```
- převede textovou reprezentaci na čísla
- zjisti\_blizke\_body() - zjistí, který bod je nejbližší k polygonu pro první řeku i pro druhou řeku
- vypocti\_drahu() - vypočítá dráhu z bodu start do bodu end pres přehradu
- triangulate() - rozdělí obecný n-úhelnik na sadu trojúhelníků
- shortestPath() - klasický Dijkstruv algoritmus
- get\_nearest\_center()
	- vyhledá koncový bod a určí vzdálenost k nejbližšímu těžišti

# 5 Co je ještě potřeba...

Kvůli časové tísni se nepovedlo začlenit vypočtené body do databáze a spojit linií. Je potřeba napsat jěště jednu funkci, která by tento úkol provedla. Použitý algoritmus aproximace není příliš vhodný, bylo by potřeba zaměnit ho za jiný, který by minimalizoval počet trojúhelníku a maximalizoval jejich obsah. Tím by se dosáhlo opravdu nejbližsí vzdálenosti. Další možností je použití proceduralního jazyka PL/pgSQL.

<sup>1</sup>http://www.siggraph.org/education/materials/HyperGraph/scanline/outprims/polygon1.htm

<sup>2</sup>http://aspn.activestate.com/ASPN/Cookbook/Python/Recipe/117228

## 6 Závěr

Úkolem tohoto předmětu bylo rozšíření znalostí v oblasti databáze a pochopení zpracování prostorových dat. Vyzkoušeli jsme si, jak se dají taková data (z OpenStreetMap databáze) použít, případně opravit. Schéma tabulek potřebných pro vytvoření atributových a prostorových dotazů v této zprávě neuvádíme, protože jsme jako hlavní úkol měli opravit vrstvu řek. I když jsme nedošli k úplnému konci, myslíme si, že byl tento předmět poučný a zajímavý.

Autoři projektu:

Renata Duchnová Tereza Pantůčková Petra Svobodová Miroslav Kopecký

# Reference

- [1] Stránky předmětu Úvod do zpracování prostorových dat http://gama.fsv.cvut.cz/wiki/index.php/153UZPD
- [2] Polygon Decomposition into Triangles http://www.siggraph.org/education/materials/HyperGraph/scanline/outprims/polygon1.htm
- [3] Klasický Dijkstruv algoritmus http://aspn.activestate.com/ASPN/Cookbook/Python/Recipe/117228
- [4] Wikipedia http://www.wikipedia.org/